## **Evidência de Testes**

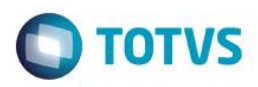

# **Evidência de Testes**

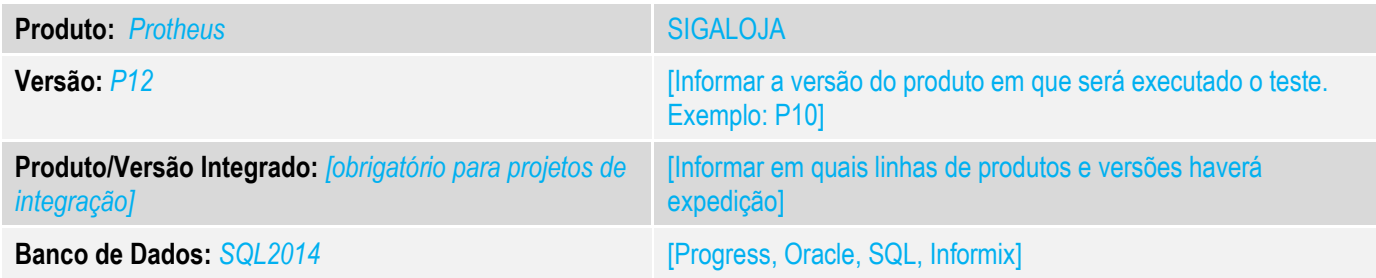

#### **1. Evidência e sequência do passo a passo** *[obrigatório]*

#### **Teste Unitário (Codificação)**

Situação: Validando o Totvs PDV, quando tento registrar um item na venda o sistema só permite se informar o desconto, caso digite somente o código do produto aparece a mensagem de desconto invalido.

Correção: Chamado TUUVK4 – Implementado o parâmetro MV\_LJITOP cujo o objetivo é permitir informar ou trocar os caracteres para os atalhos utilizados na digitação do item no TOTVSPDV.

*Importante : É imprescindível, que os operadores definidos no parâmetro MV\_LJITOP, não contenham caracteres que componham códigos de produtos da base de dados do sistema.*

**Fontes Alterados:** STIITEMREGISTER

**Pré-Requisitos:**

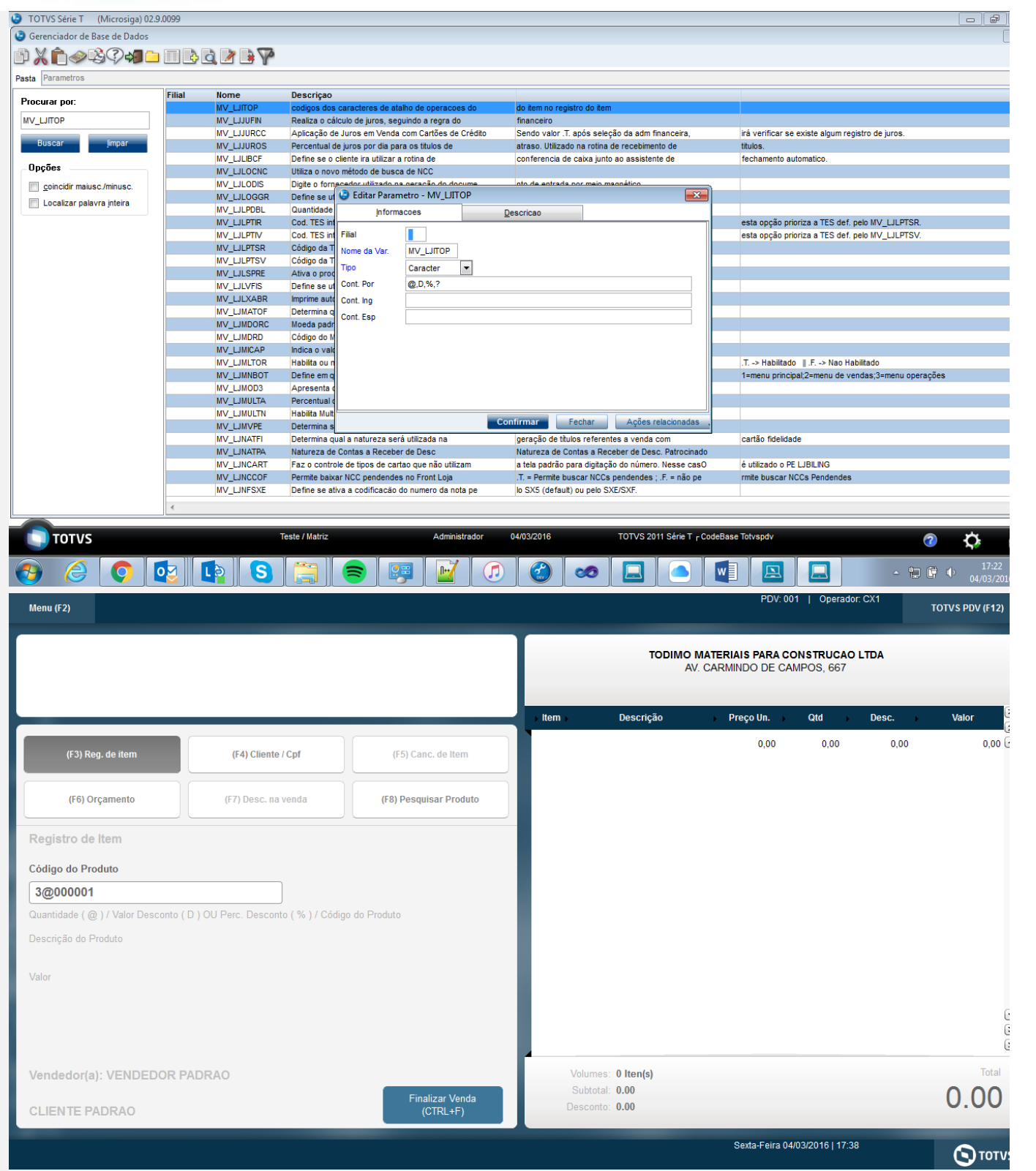

# **Evidência de Testes**

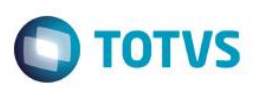

e<br>Geb

**DTV** 

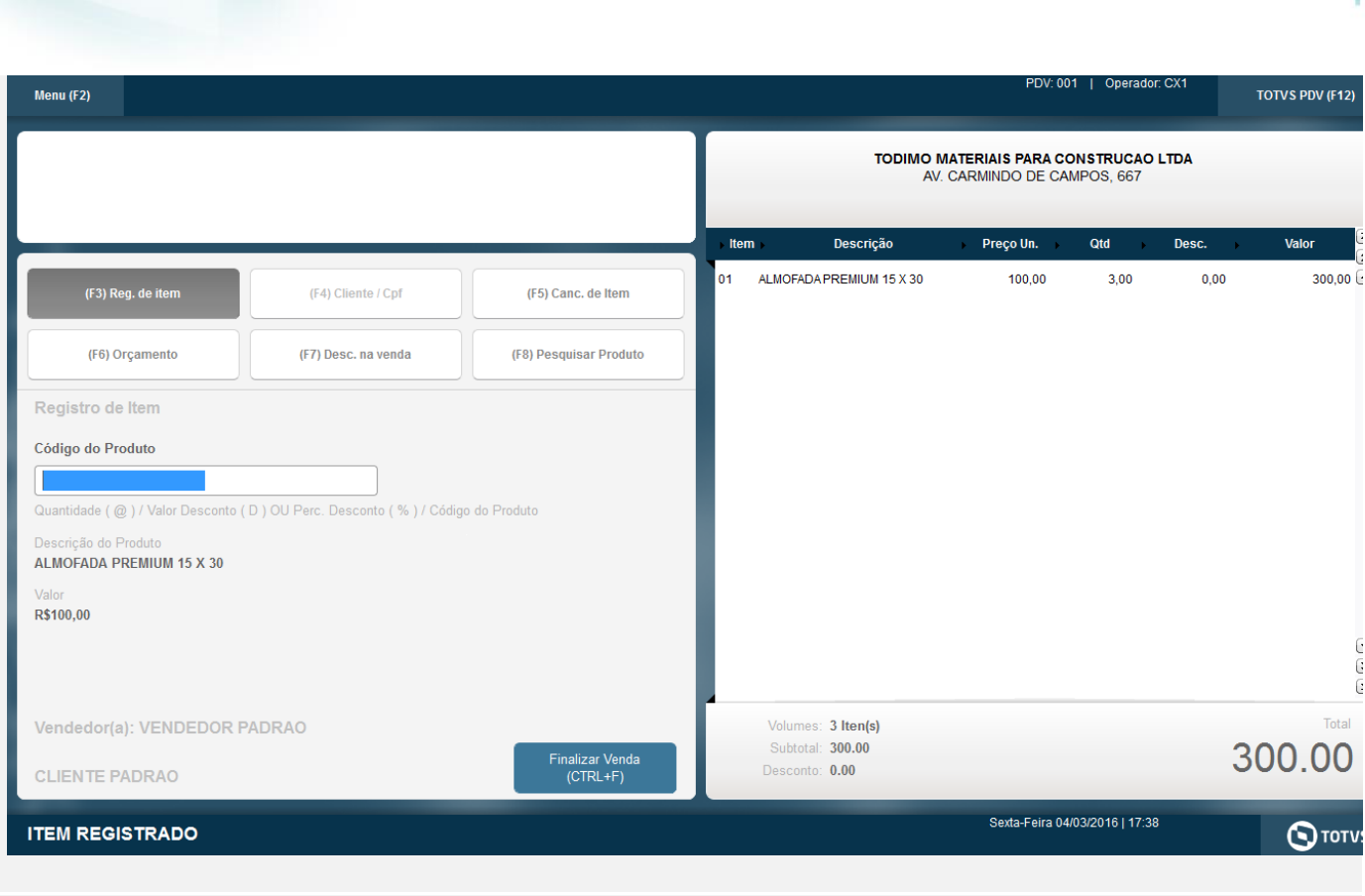

### **Teste Automatizado (Central de Automação)** *[Opcional]*

[Informar as suítes executadas e descrever os resultados atingidos]

### **Dicionário de Dados (Codificação)** *[Opcional]*

[O objetivo é incluir o print-screen da tela do dicionário de dados atualizado quando necessário.]

#### 4. **Outras Evidências** *[Opcional]*

O objetivo é indicar para a equipe de Testes que a informação criada deve ser validada, como por exemplo, publicação de ponto de entrada, etc.

 $\overline{\bullet}$